#### **Observação da influência do uso de séries temporais no mapeamento de formações campestres nativas e pastagens cultivadas no Cerrado brasileiro**

Wanderson Santos Costa

Trabalho do curso de Introdução ao Geoprocessamento (SER-300-4)

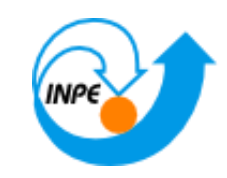

# **Sumário**

- O Cerrado brasileiro
	- Campos Nativos
	- Pastagens Cultivadas
- Objetivo
- Materiais e métodos
- Experimentos
- Conclusões e trabalhos futuros

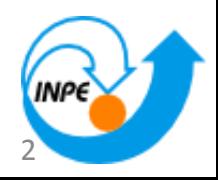

# **O Cerrado brasileiro**

Segundo maior bioma brasileiro Estações seca e úmida bem definidas Mais de 160.000 espécies Predomínio de gramíneas intercaladas por árvores e arbustos de tamanhos variados

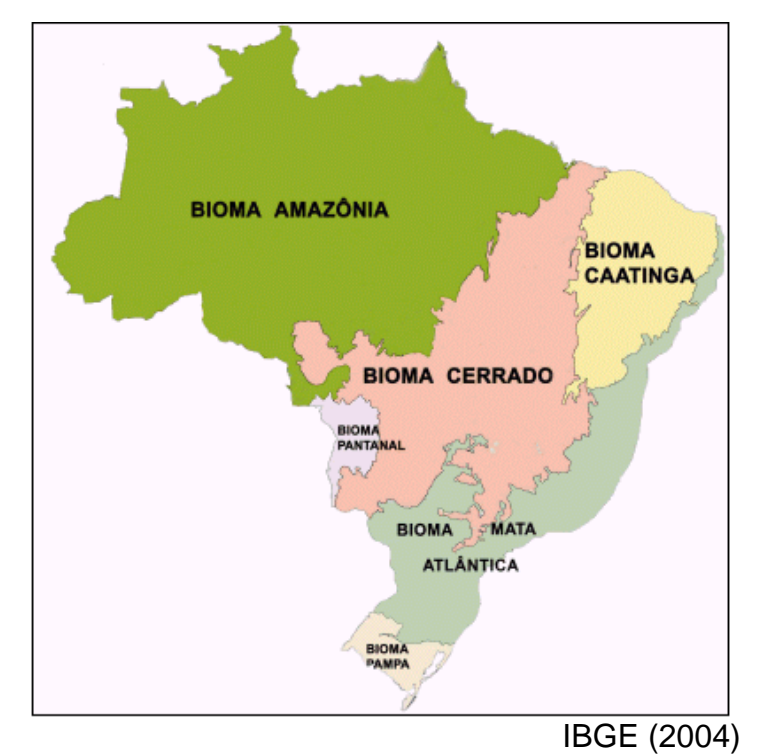

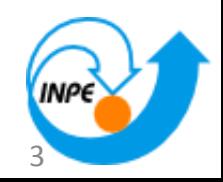

#### **Mudanças no uso e cobertura do solo**

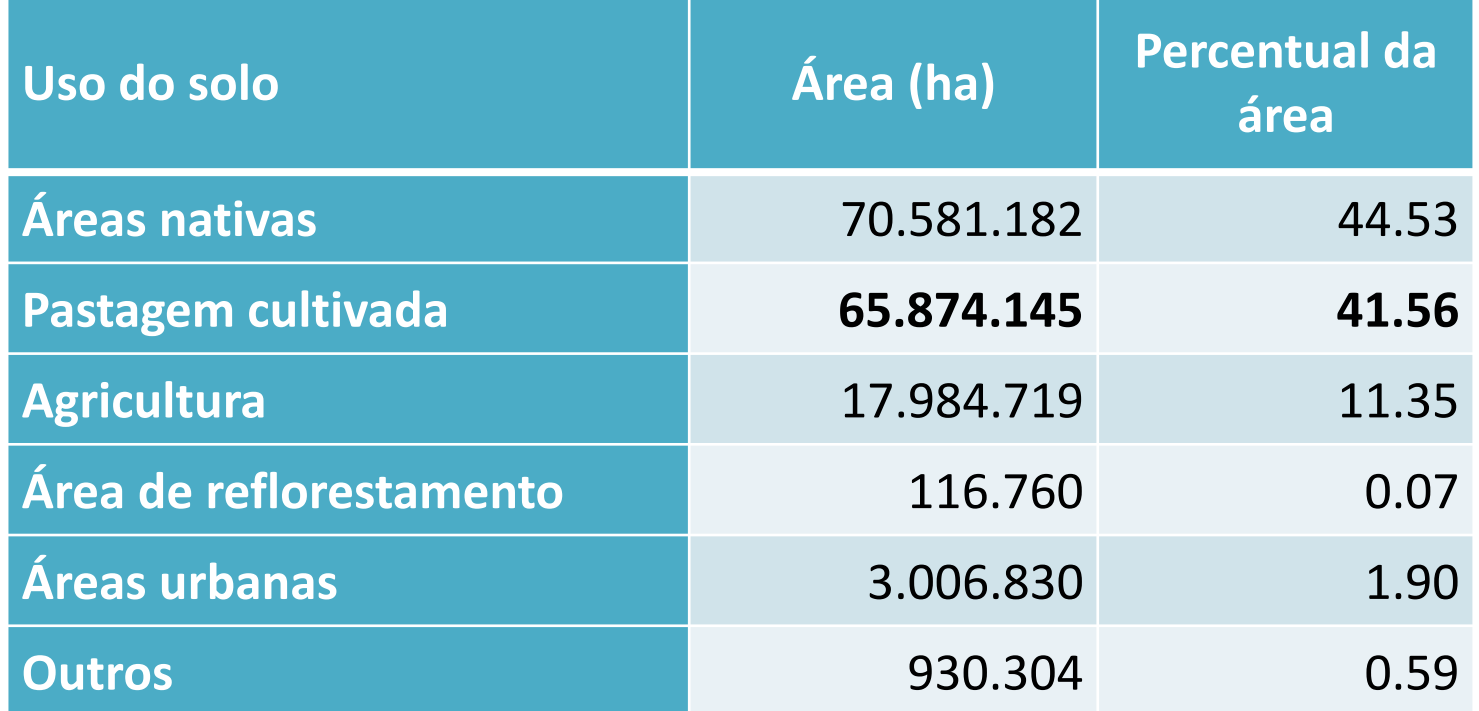

Machado *et al*,(2004)

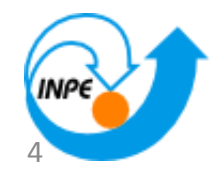

### **Fitofisionomias**

O Cerrado apresenta diversas definições sobre os seus conceitos e formações vegetais Apresenta formações florestais, savânicas e **campestres**

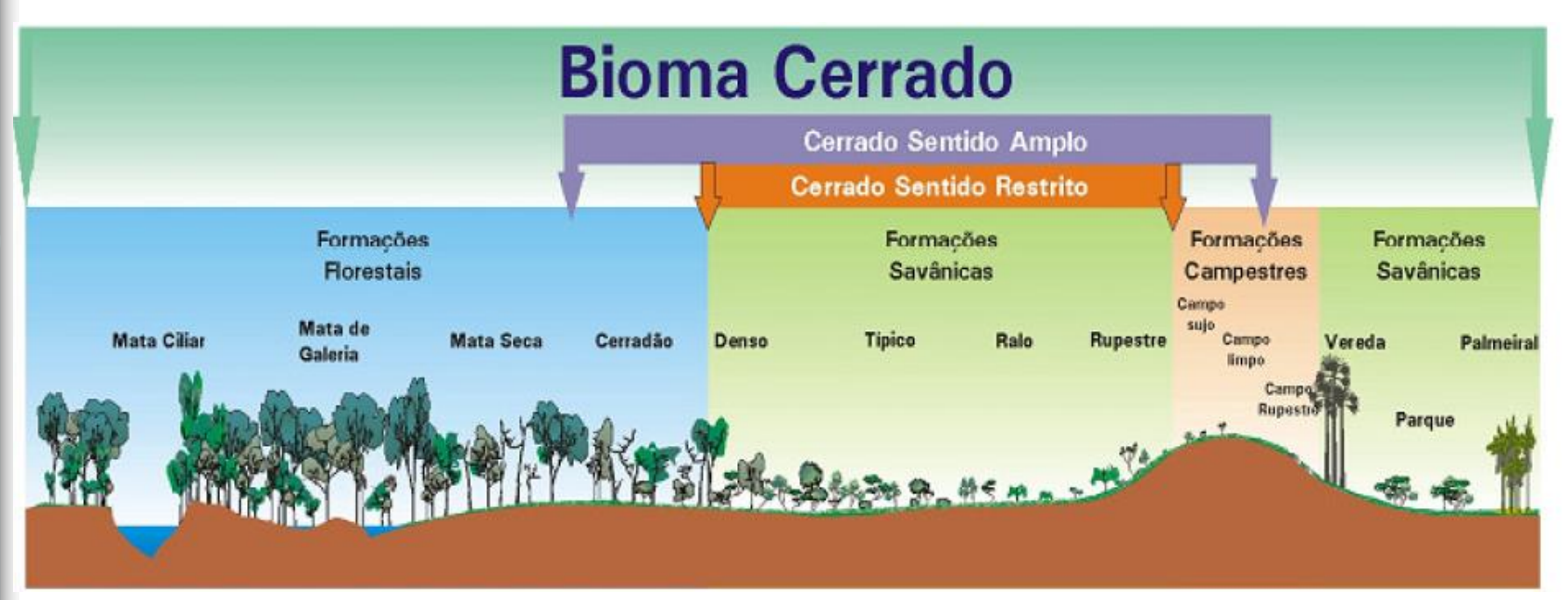

Ribeiro e Walter (2008)

5

# **Campo Limpo**

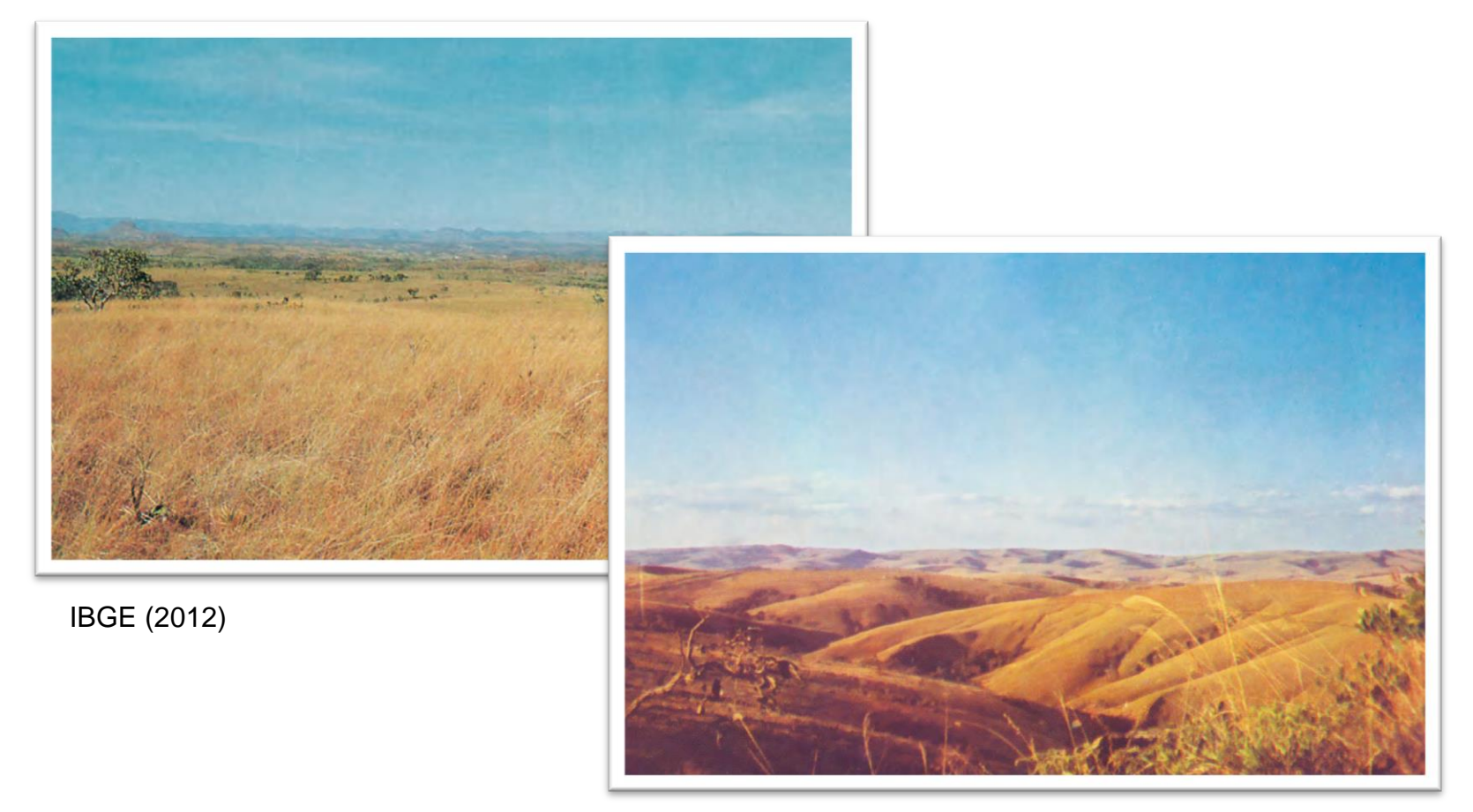

IBGE (2012)

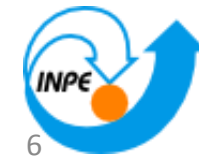

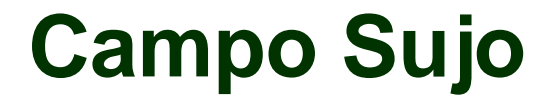

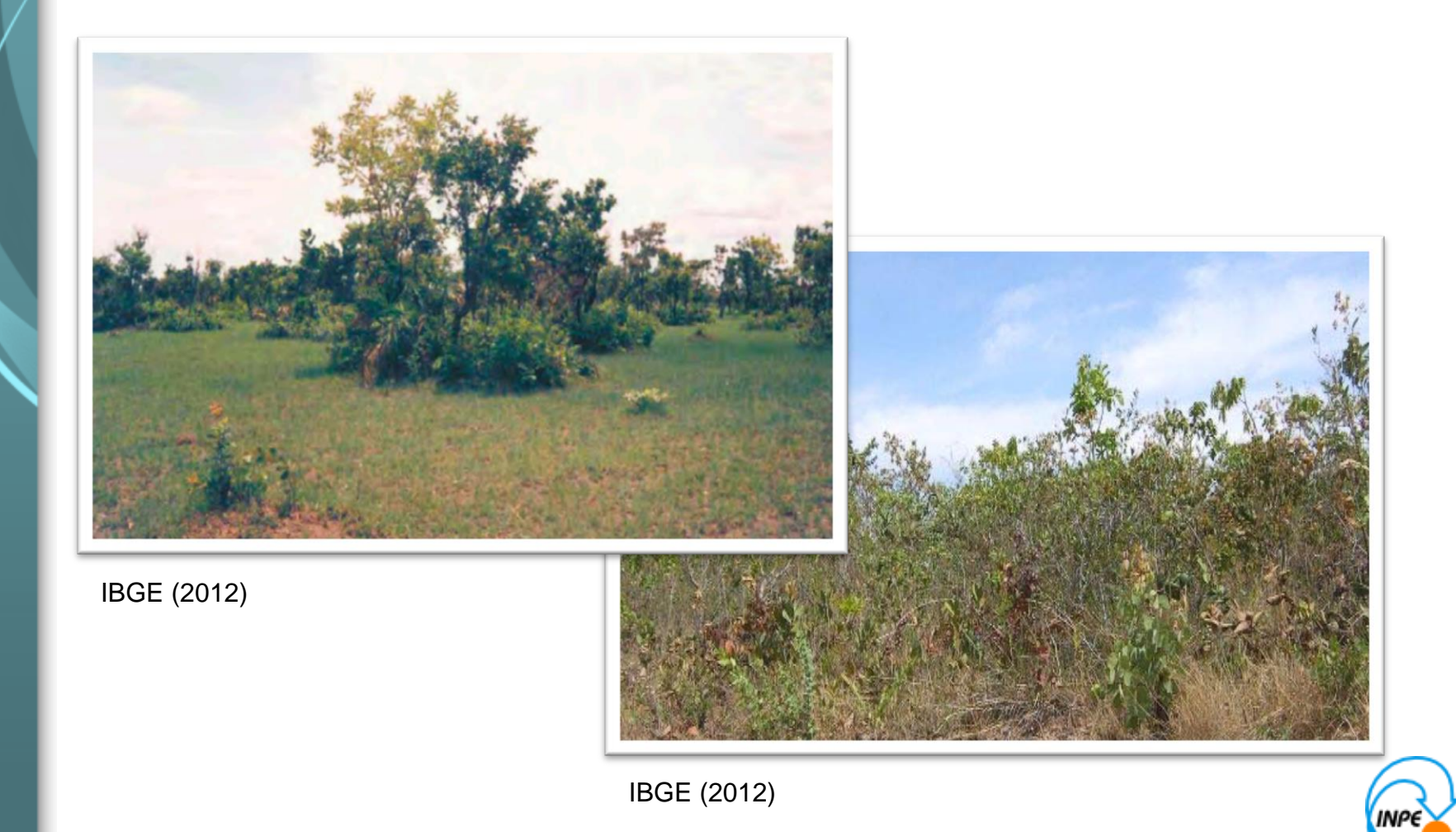

7

# **Campo Rupestre**

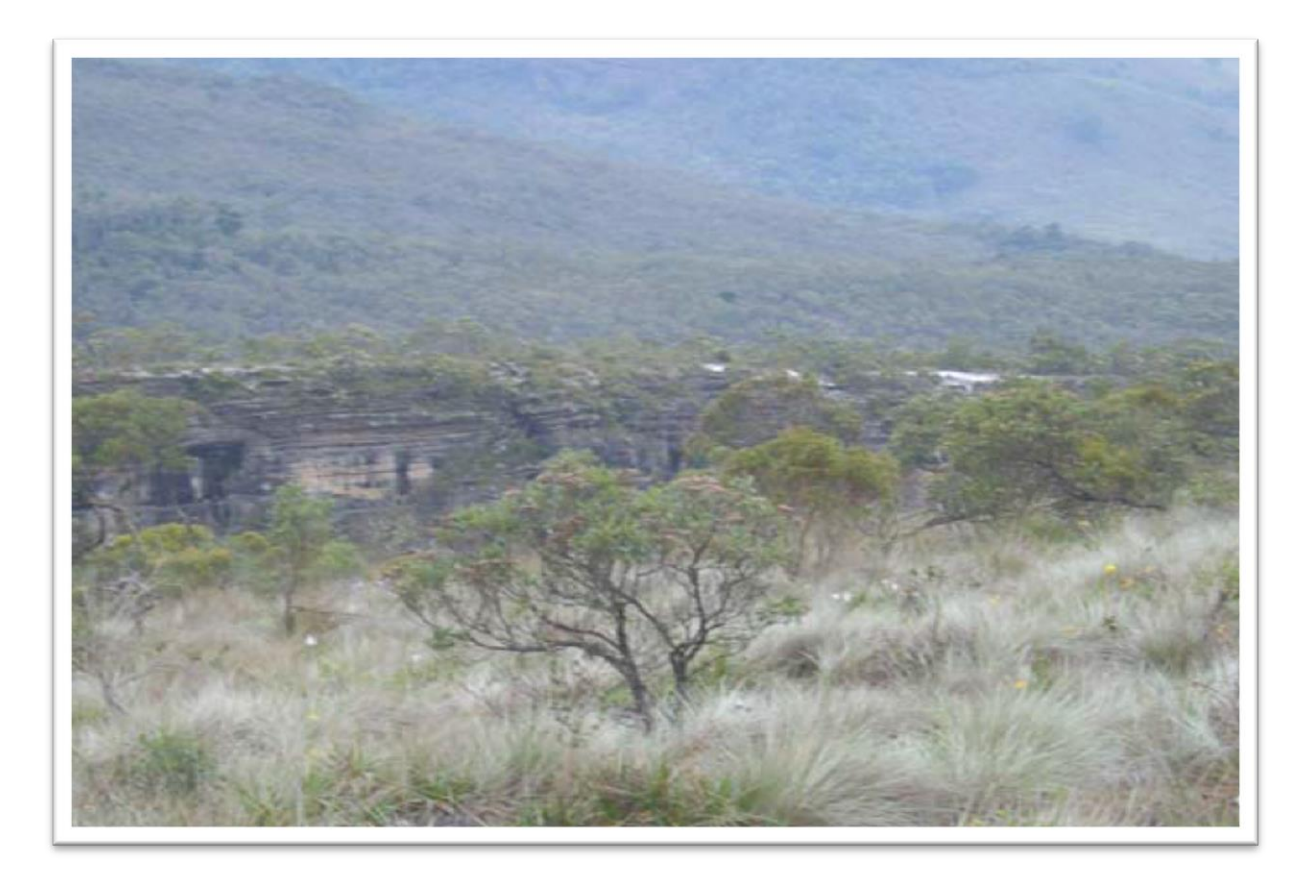

COURA (2006)

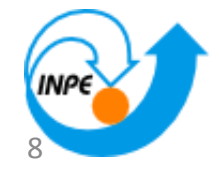

#### **Pastagens Cultivadas**

40% do rebanho do país 500.000 km² da área do Cerrado Presença de pastos manejados e degradados

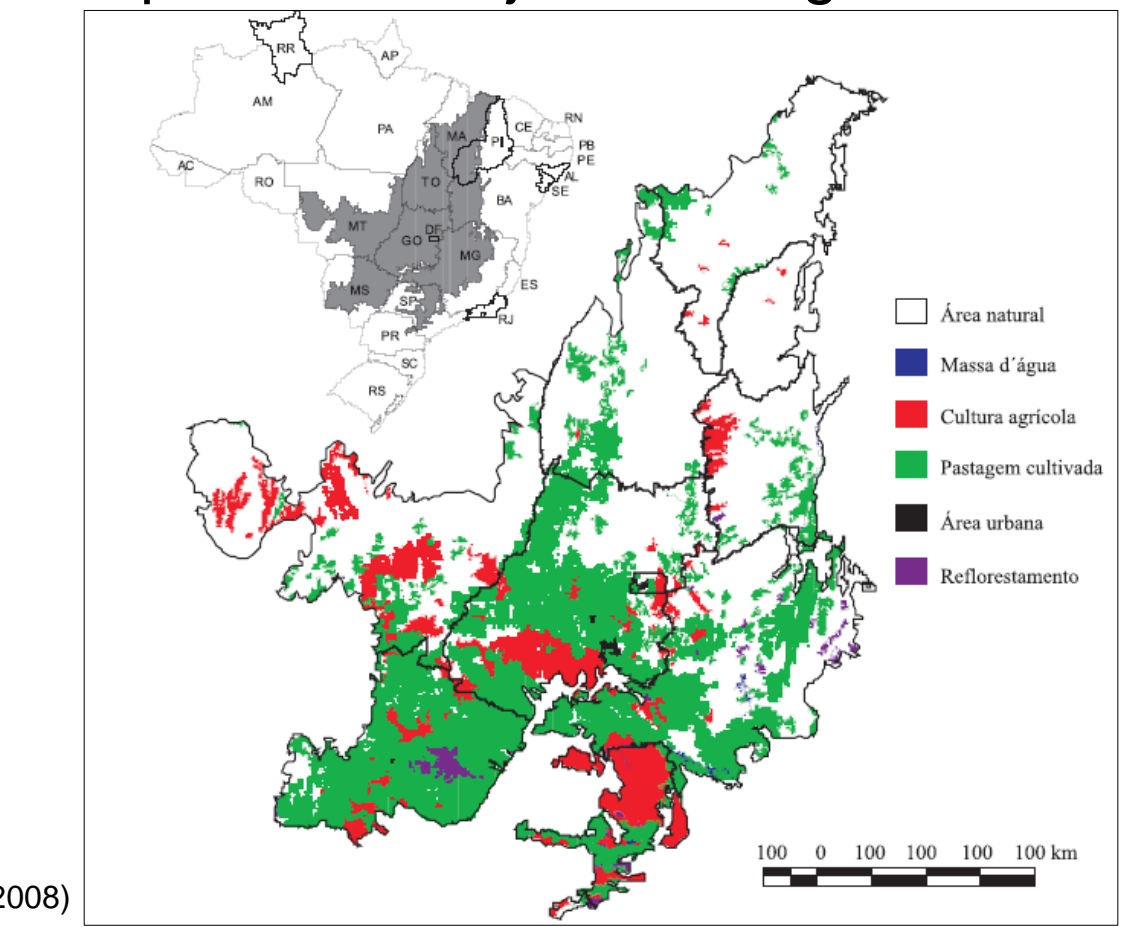

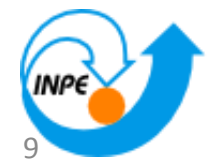

#### **Pastagens Cultivadas**

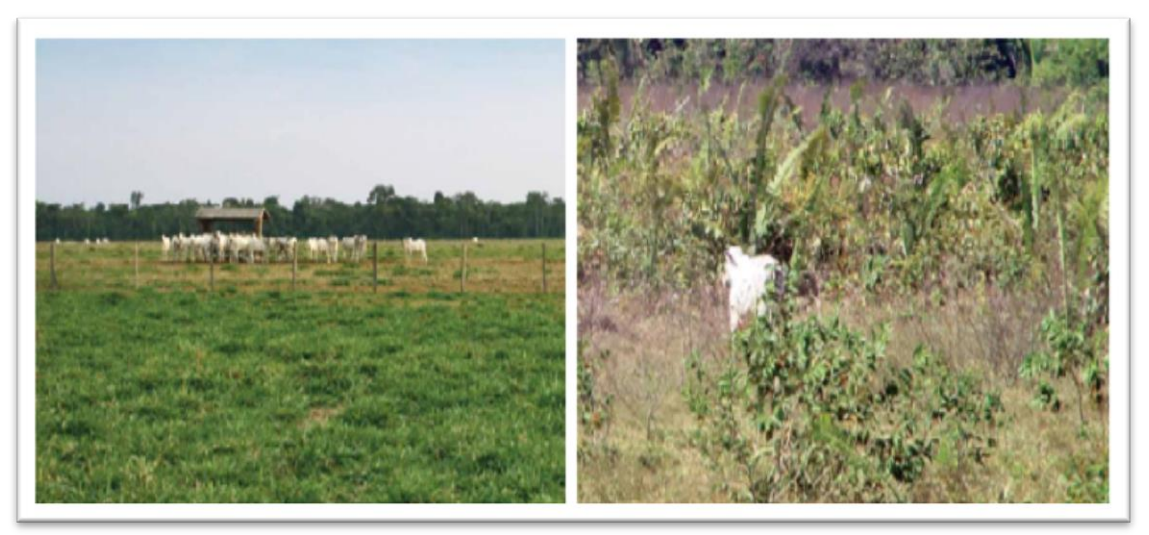

EMBRAPA e INPE (2011)

Estudos utilizam características

- Biofísicas (tipos de solo, biomassa)
- **Radiométricas (índices de vegetação)**
- Climáticas (dados de precipitação)

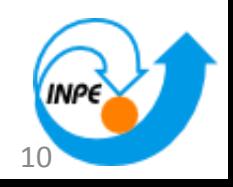

#### **Problemas**

As áreas de pastagem cultivada, de forma similar à formações campestres nativas, podem variar de formações com predominância de gramíneas a locais que apresentam dominância de espécies arbustivas e algumas pioneiras arbóreas.

(EMBRAPA e INPE, 2011)

A identificação das áreas de pastagem é difícil devido às áreas degradadas e áreas sem manejo adequado.

O mapeamento de áreas de pastagem cultivada e das formações nativas no Cerrado é uma tarefa **difíci**l.

(SANO *et al.*, 2008)

11

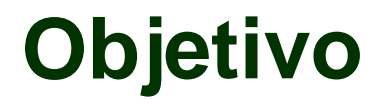

Desenvolver uma metodologia para discriminação entre áreas de **Pastagem Cultivada** e **Campo Nativo**  (Campo Limpo, Sujo e Rupestre)

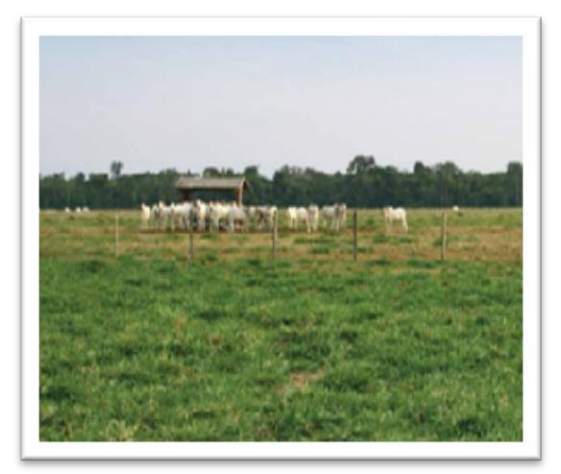

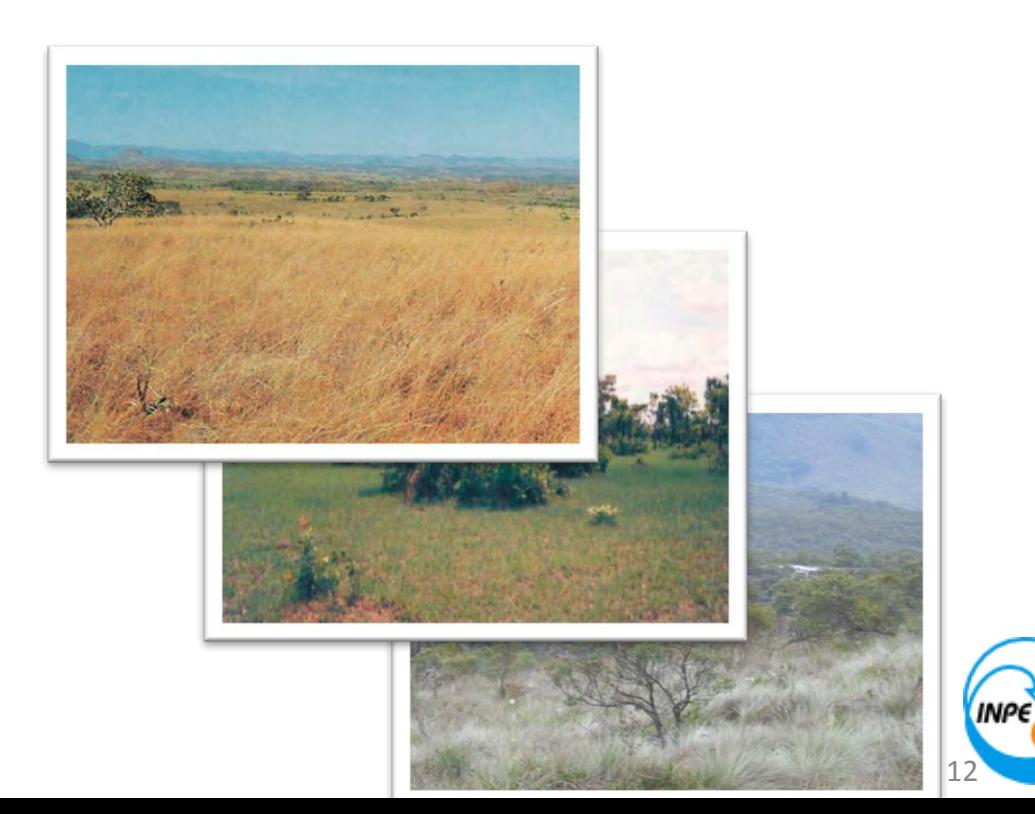

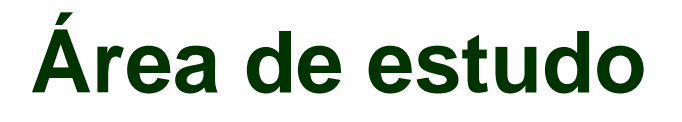

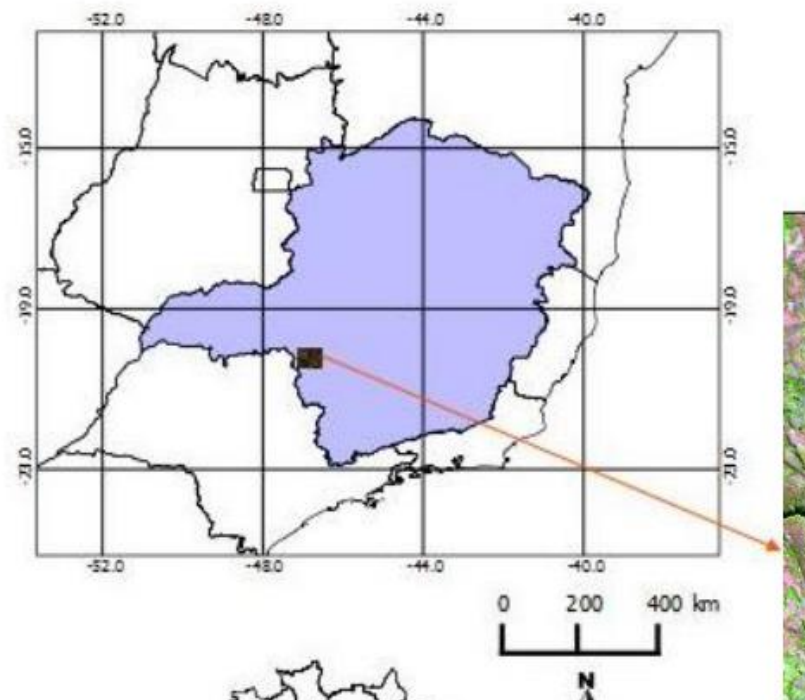

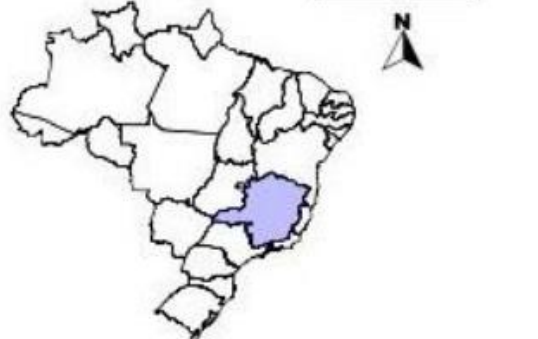

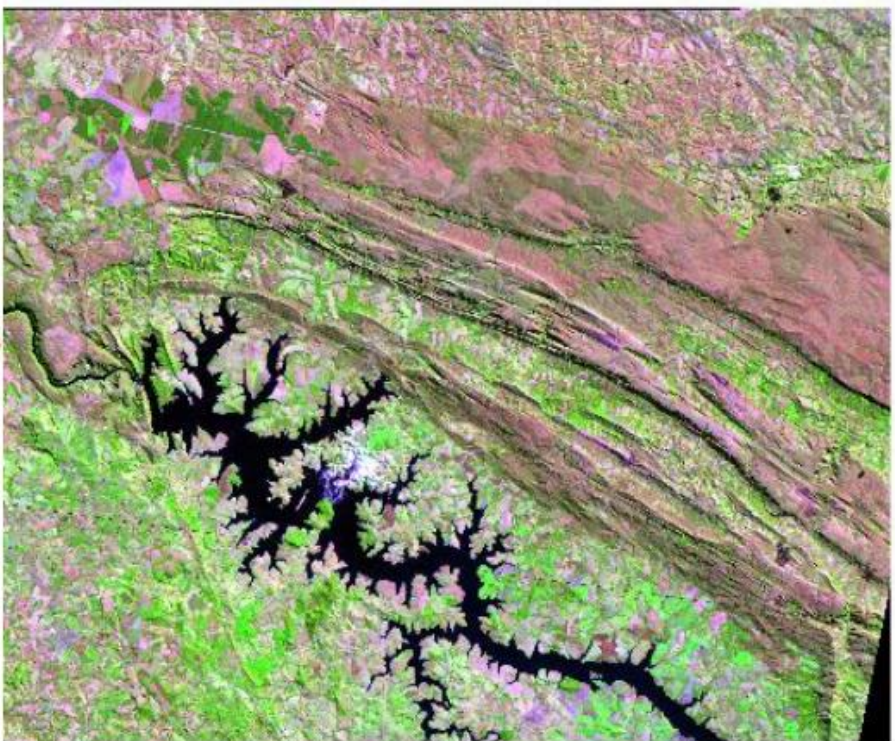

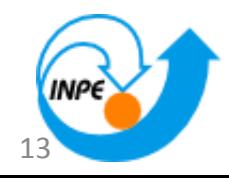

# **Análise Temporal**

#### Sensor MODIS Alta frequência temporal Índices de vegetação

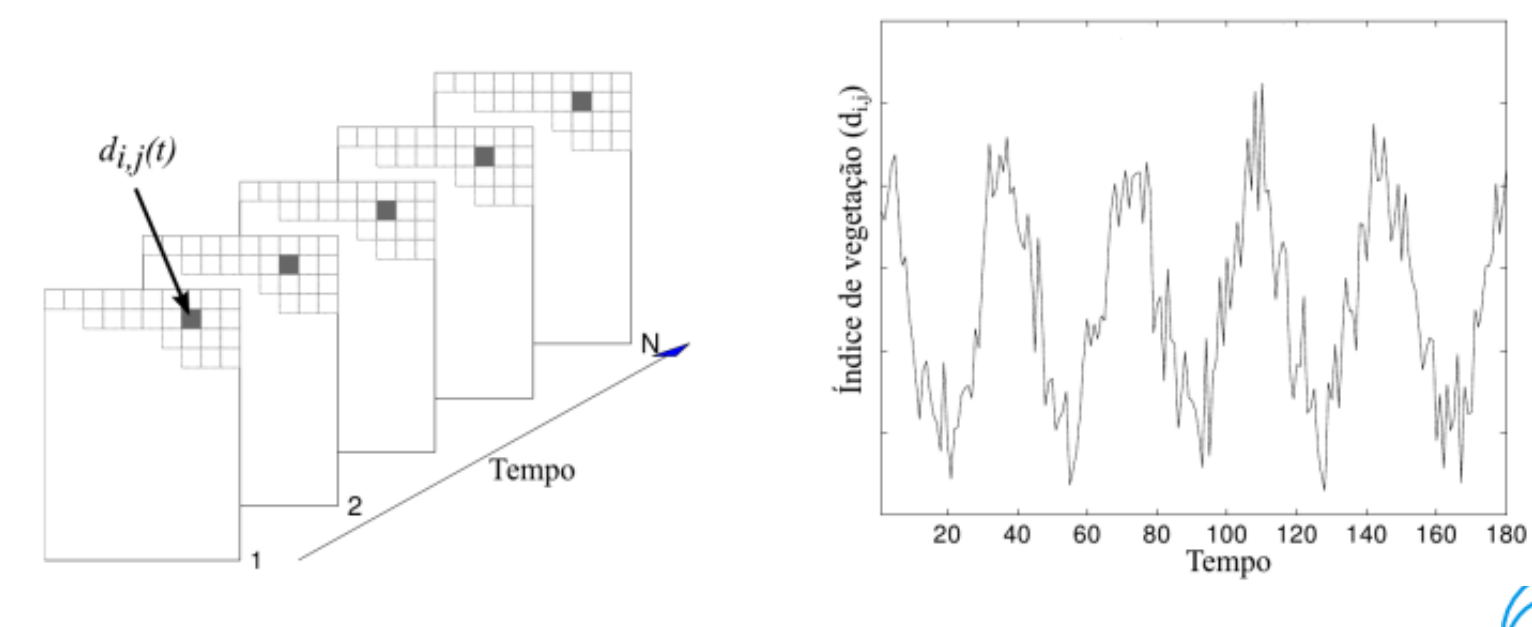

14

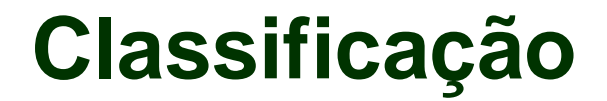

#### **Support Vector Machine** (SVM):

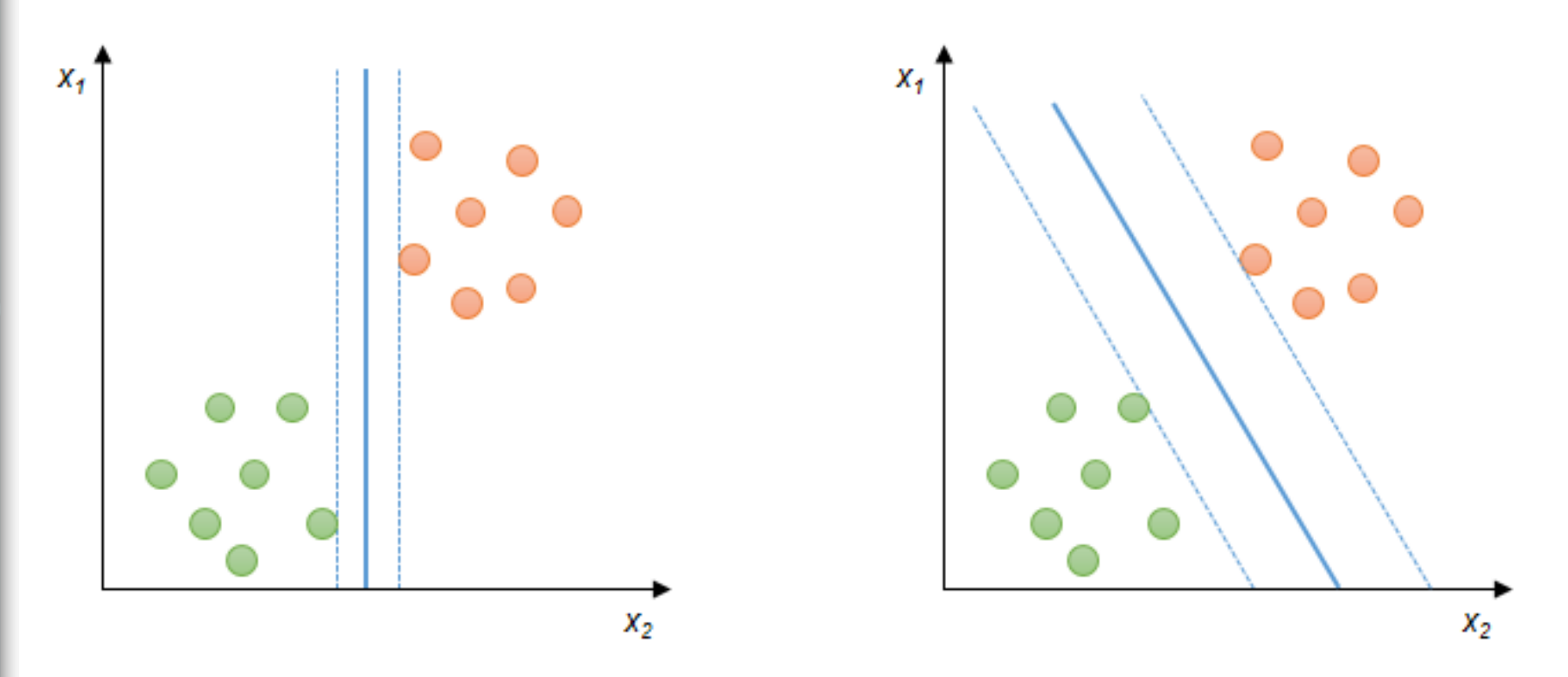

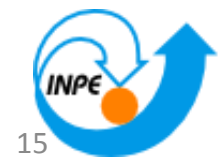

# **Classificação**

#### **Support Vector Machine** (SVM):

– Hiperplano com margem de separação **ótima**

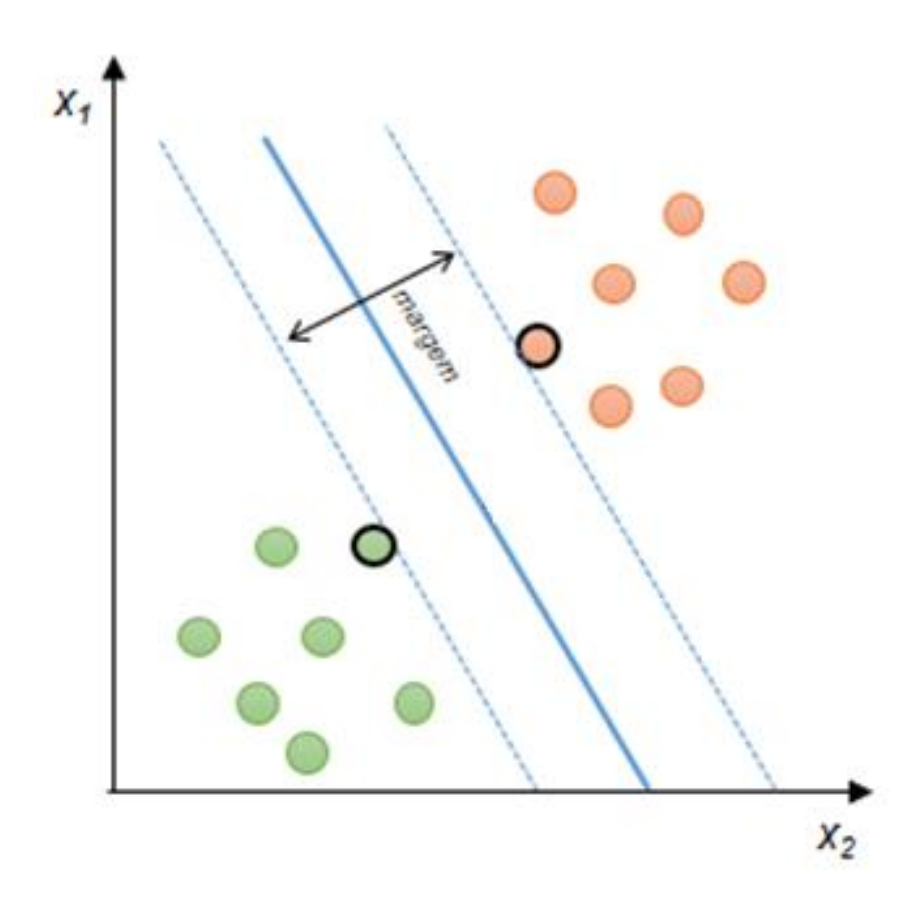

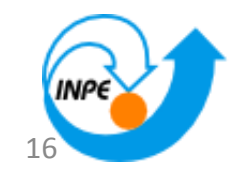

# **Classificação**

#### **Support Vector Machine** (SVM):

- Dados não lineares
- Criado originalmente para classificação binária

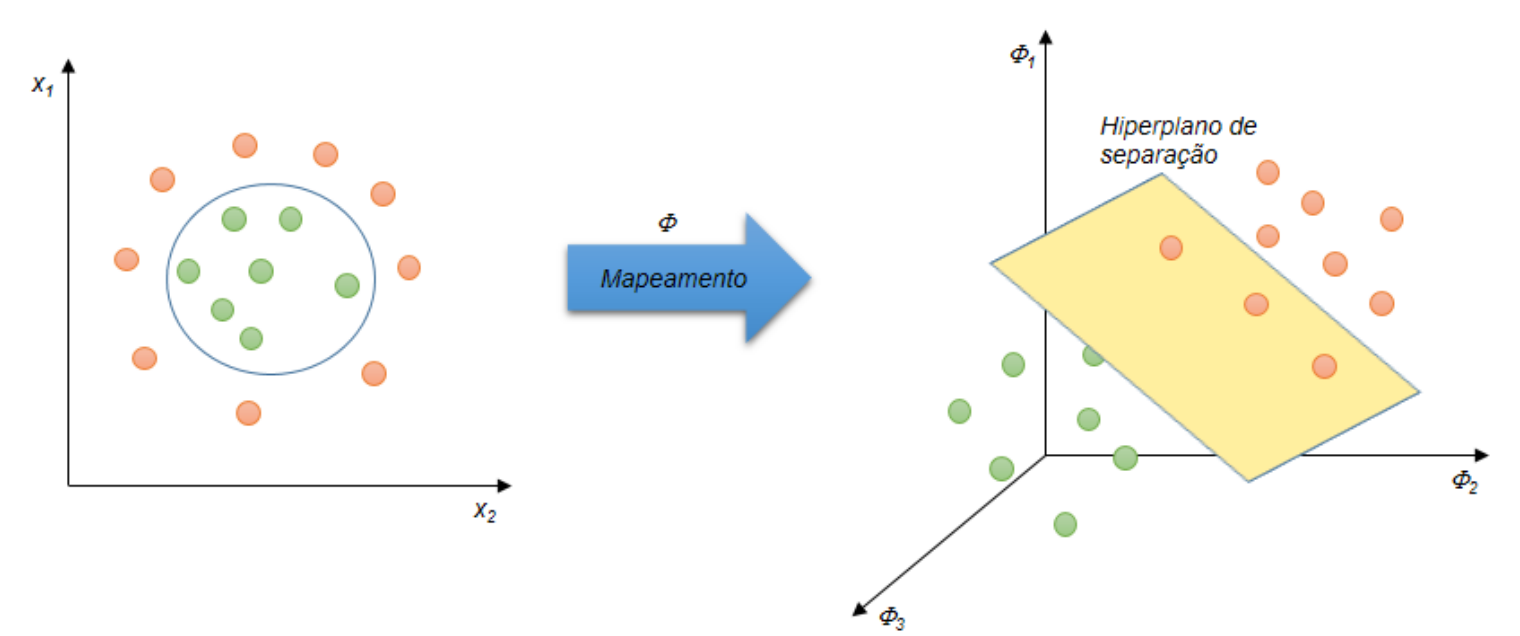

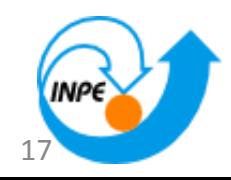

# **Modelo OMG-T**

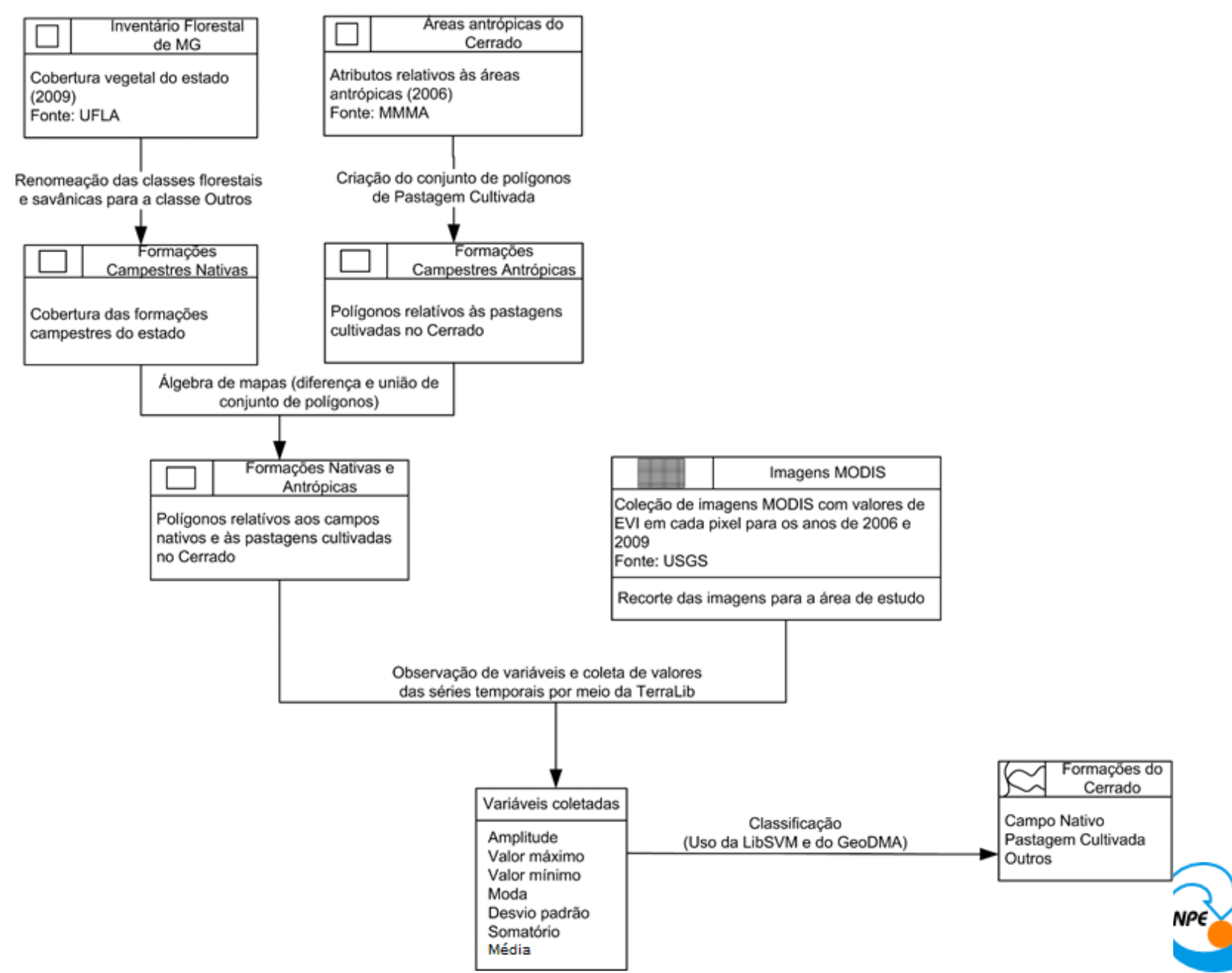

• Formações campestres nativas – Inventário Florestal de Minas Gerais (2009)

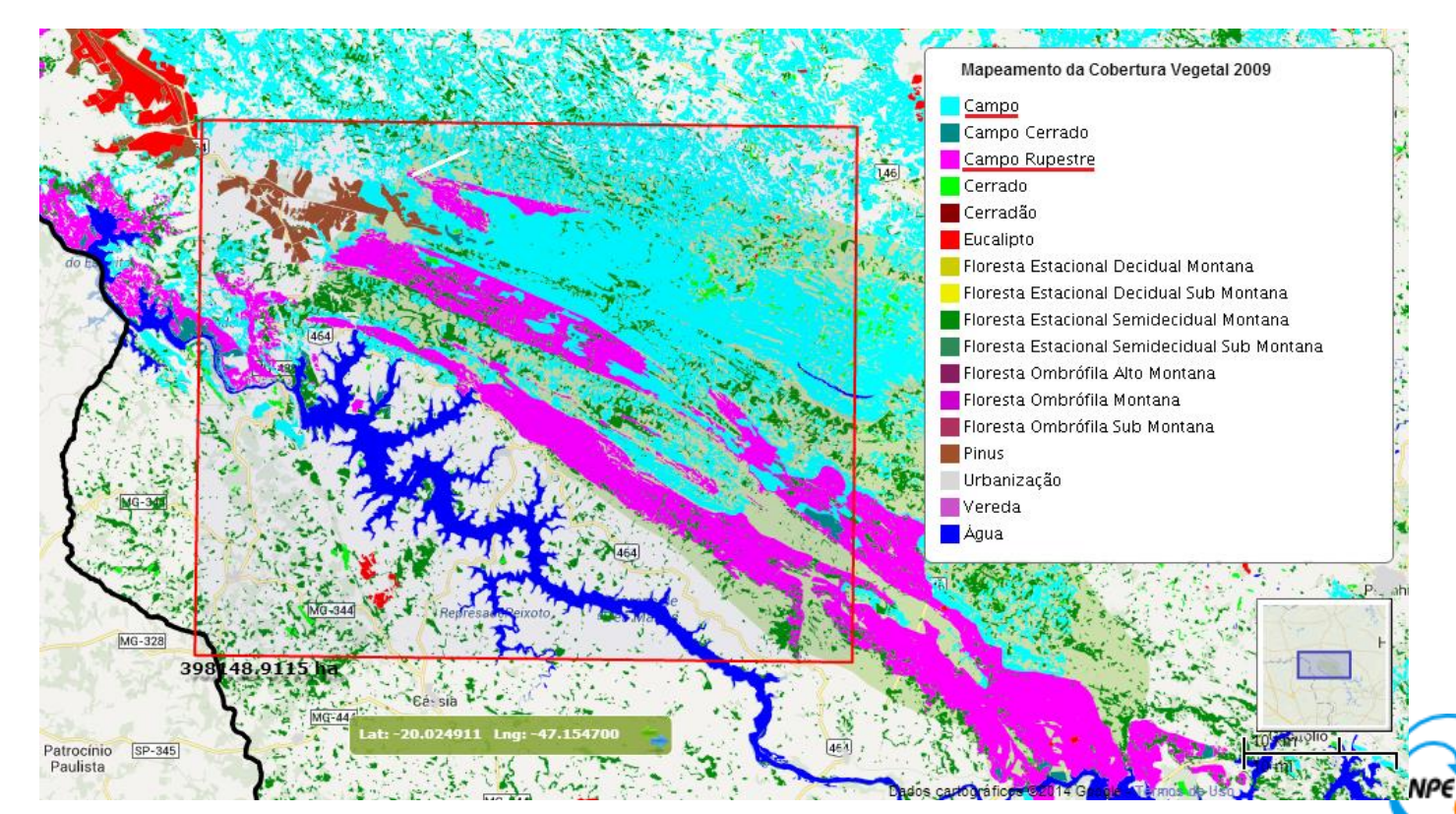

• Formações campestres nativas

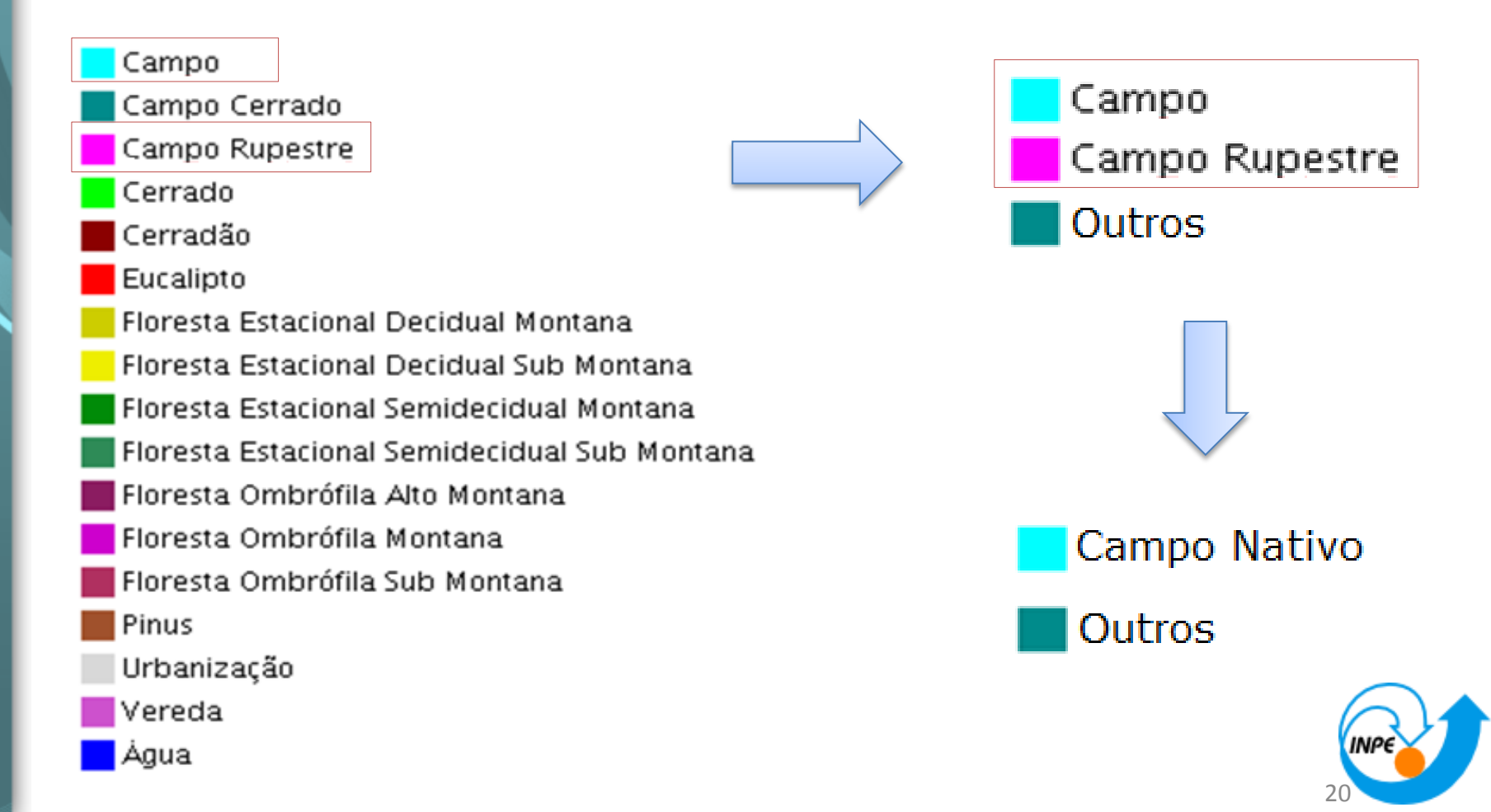

- Pastagens Cultivadas
	- Cobertura do Cerrado (MMA) (2006)

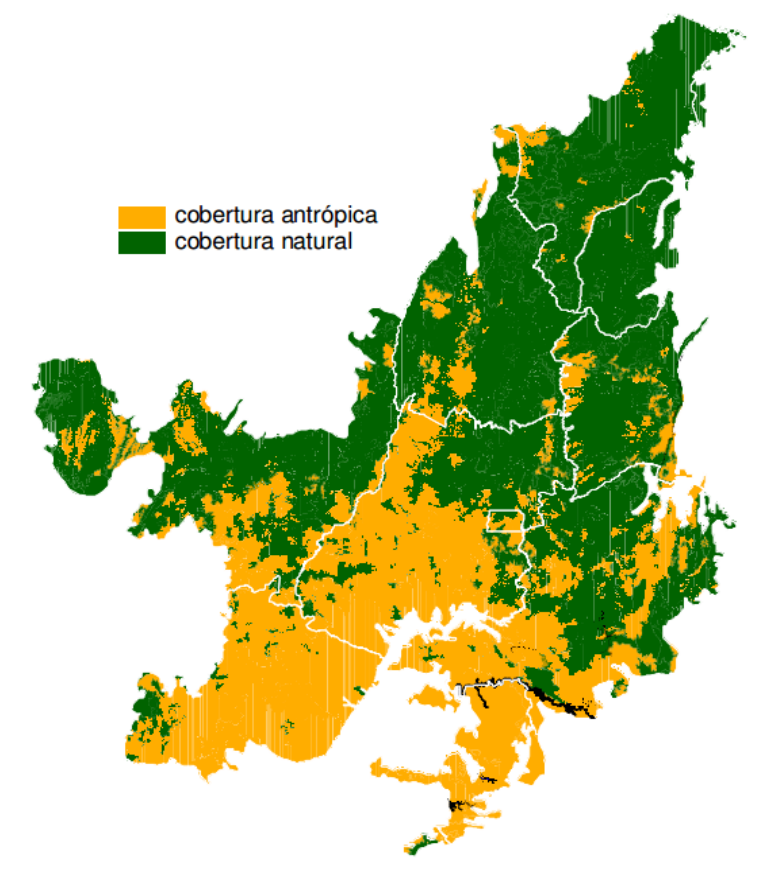

- Área antrópica:
	- Agricultura
	- Florestamento/ reflorestamento
	- Área degradada por mineração
	- **Pastagem Cultivada**

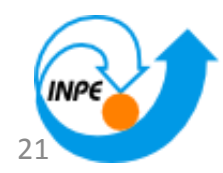

- Pastagens Cultivadas
	- Cobertura do Cerrado (MMA) (2006)

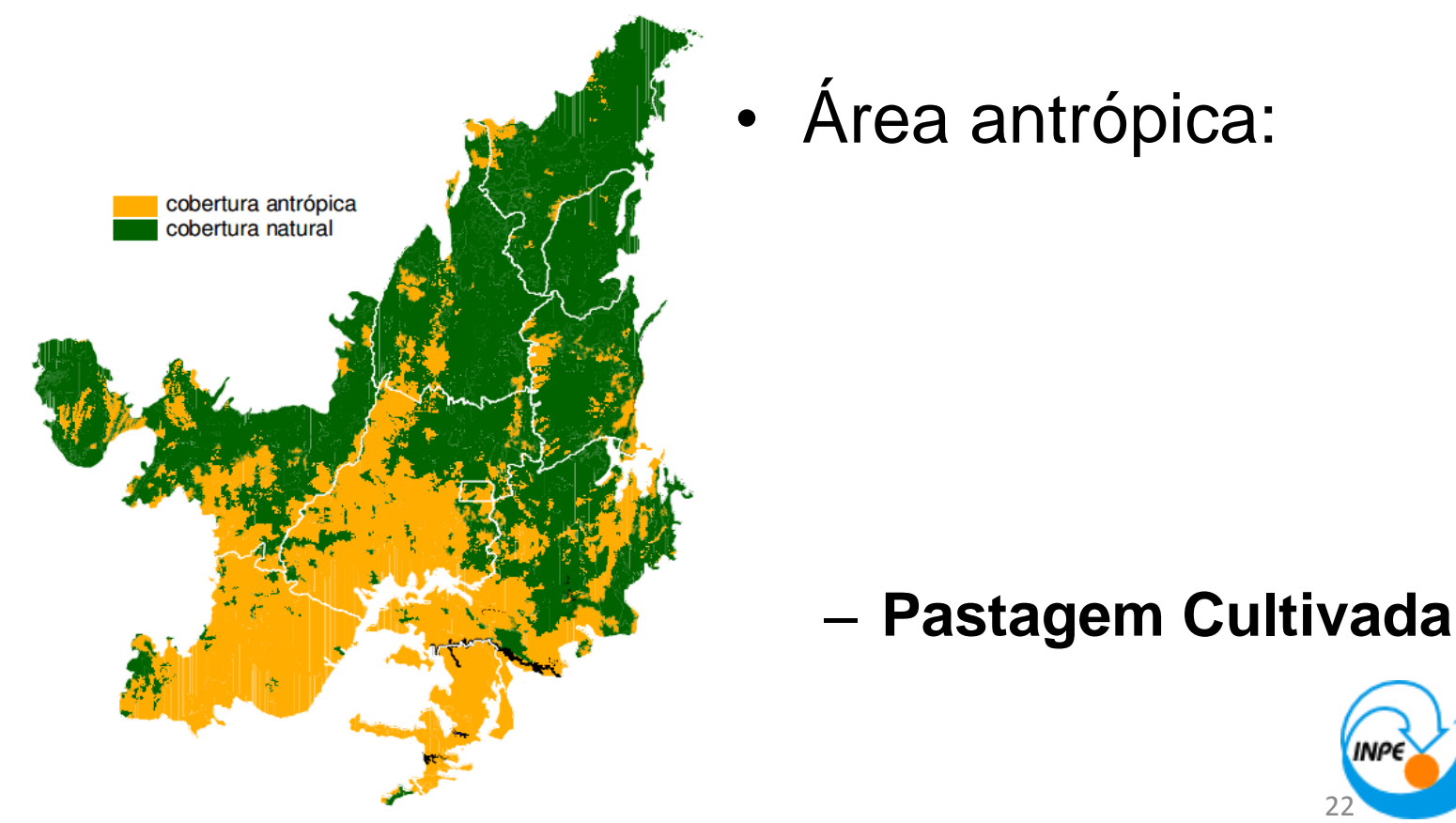

## **Dados MODIS**

- EVI
- Perfis anuais de 2006 e 2009
	- 23 instantes (intervalo de 16 dias)

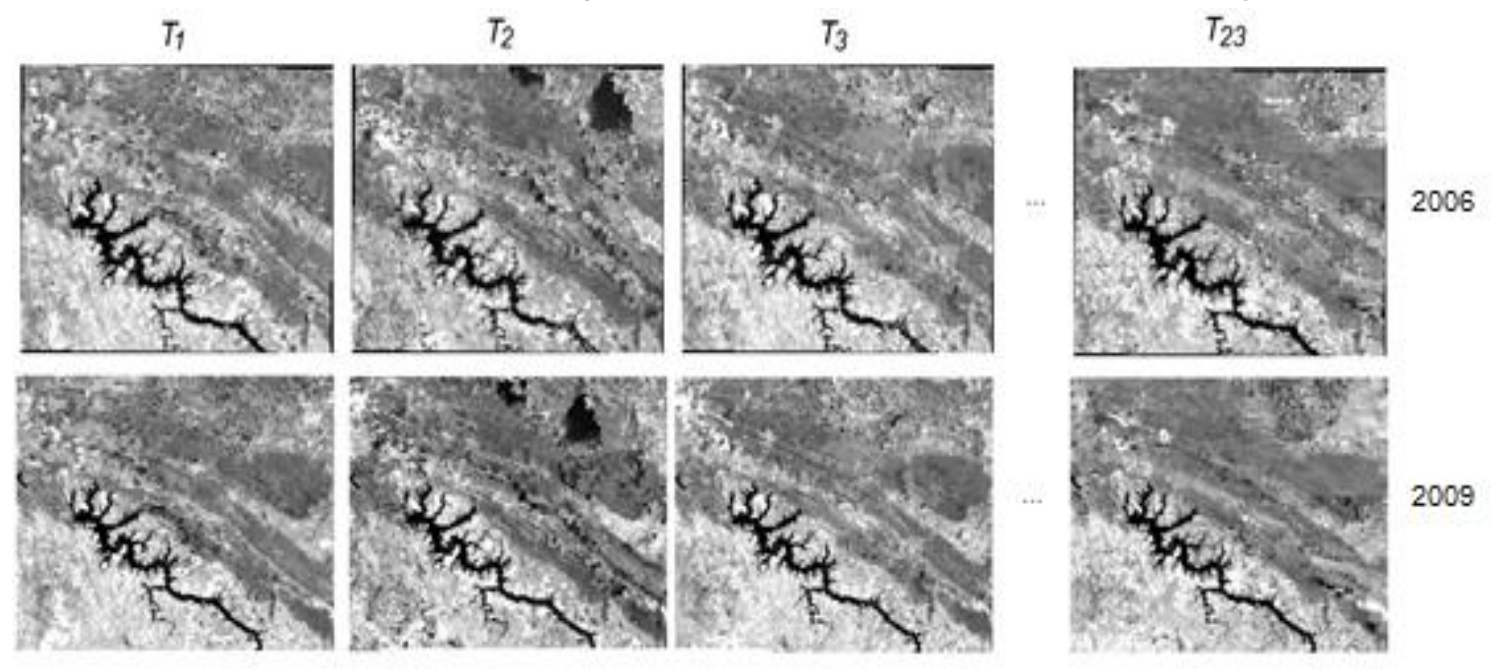

23

#### **Extração de atributos**

## Abordagem de "pixels puros"

#### Imagem

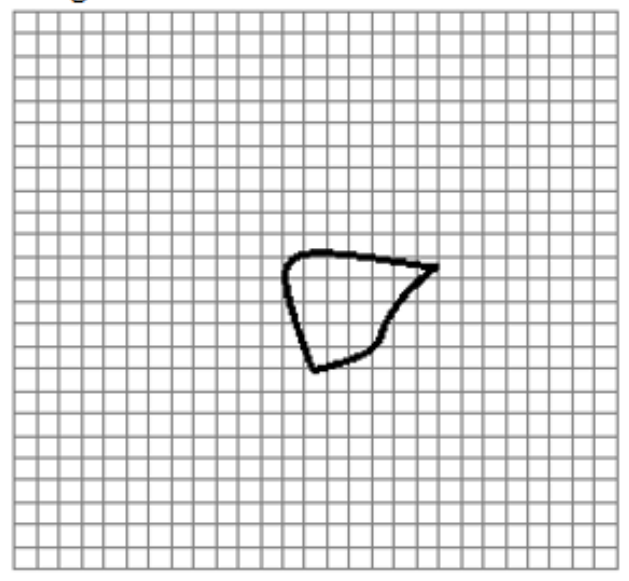

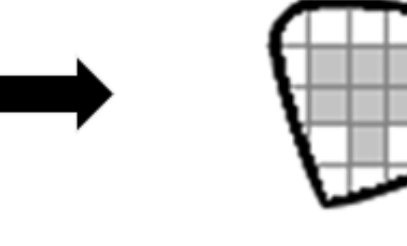

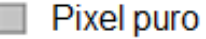

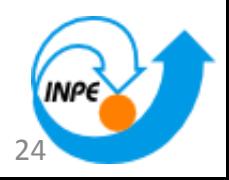

# **Extração de atributos**

# Abordagem de "pixels puros"

Imagem

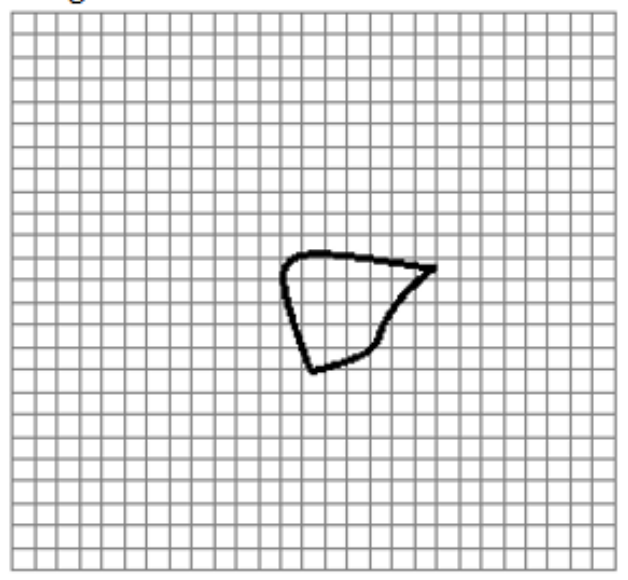

**Pixel Modis** 250 m 250 m

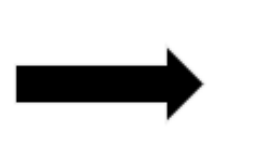

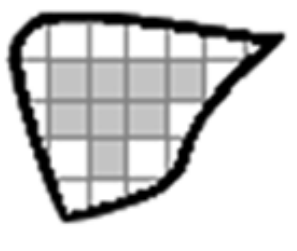

Pixel puro

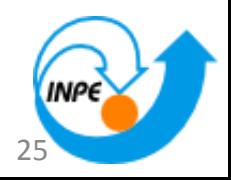

# **Extração de atributos Pixels Puros**

 $purePixel = true;$ 

 $inputRasterGrid\rightarrow gridToGeo(column, row - 1, x, y);$ coordPixelUp = new te:: $gm::Point(x, y, sridInputRaster, \theta)$ ; purePixel = purePixel && polygon->contains(coordPixelUp);

 $inputRasterGrid\rightarrow gridToGeo(column, row + 1, x, y);$ coordPixelDown = new te:: $gm::Point(x, y, sridInputRaster, \theta)$ ;  $purePixel = purePixel$  &&  $polygon$ ->contains(coordPixelDown);

 $inputRasterGrid\rightarrow gridToGeo(column - 1, row, x, y);$ coordPixelLeft = new te:: $gm::Point(x, y, sridInputRaster, 0);$ purePixel = purePixel && polygon->contains(coordPixelLeft);

 $inputRasterGrid\rightarrow gridToGeo(column + 1, row, x, y);$ coordPixelRight = new te:: $gm::Point(x, y, sridInputRaster, \theta)$ ; purePixel = purePixel && polygon->contains(coordPixelRight);

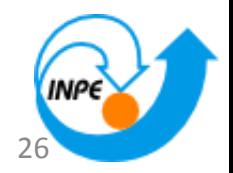

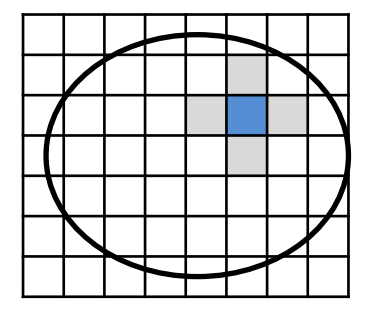

**.** 

#### **Extração de atributos**

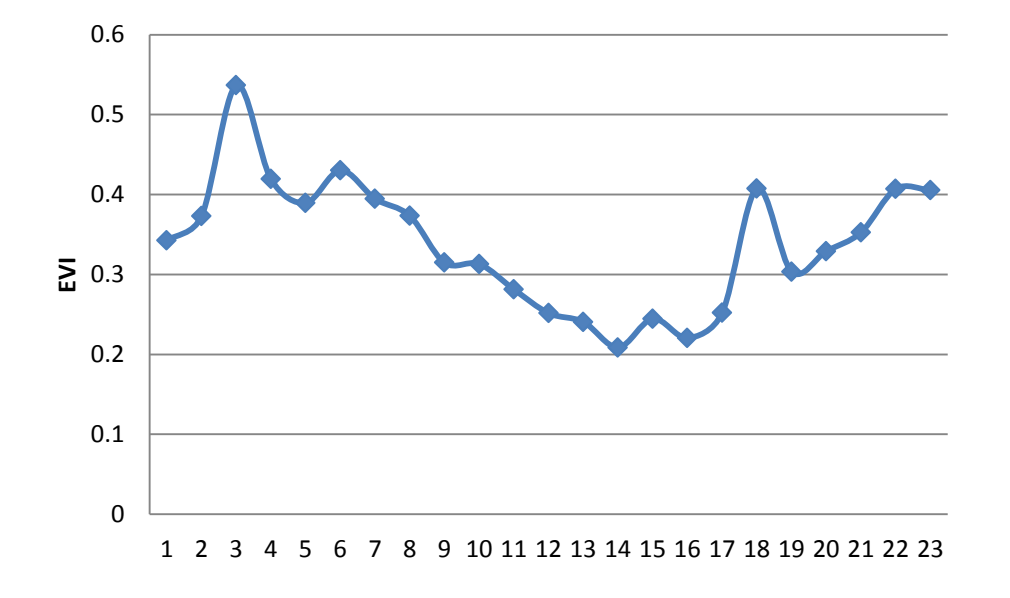

Mínimo Máximo Amplitude Somatório Média Moda Desvio Padrão

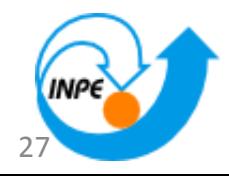

# **Treinamento e classificação**

Estratégia de divisão percentual do total de amostras (508)

- 2/3 para treinamento (337)
- 1/3 para teste (171)

Avaliação

- Matriz de confusão
- Acurácia
- Kappa

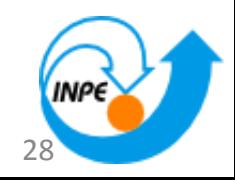

#### **Resultado:**

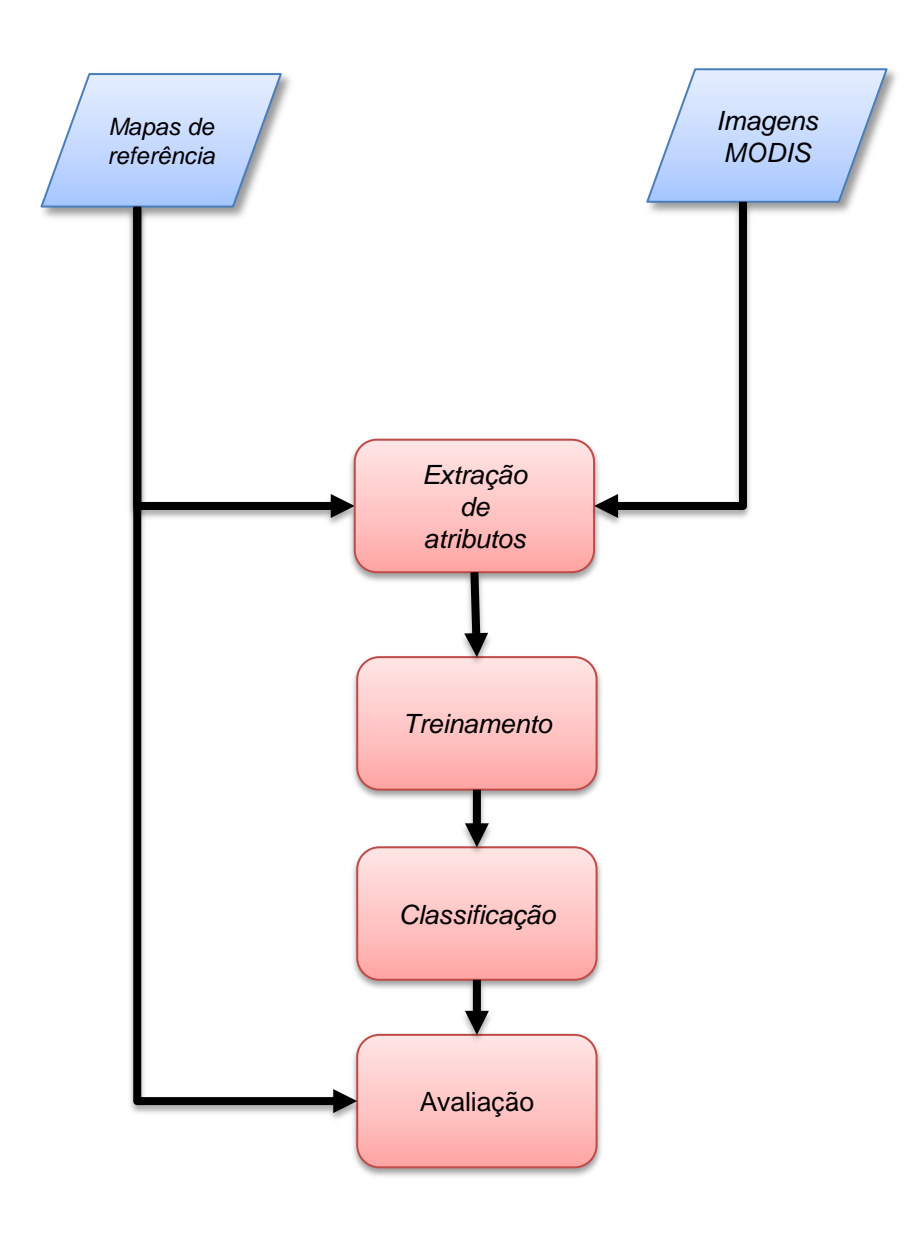

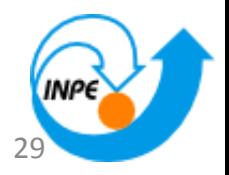

#### **Resultado: Geração de mapa temático**

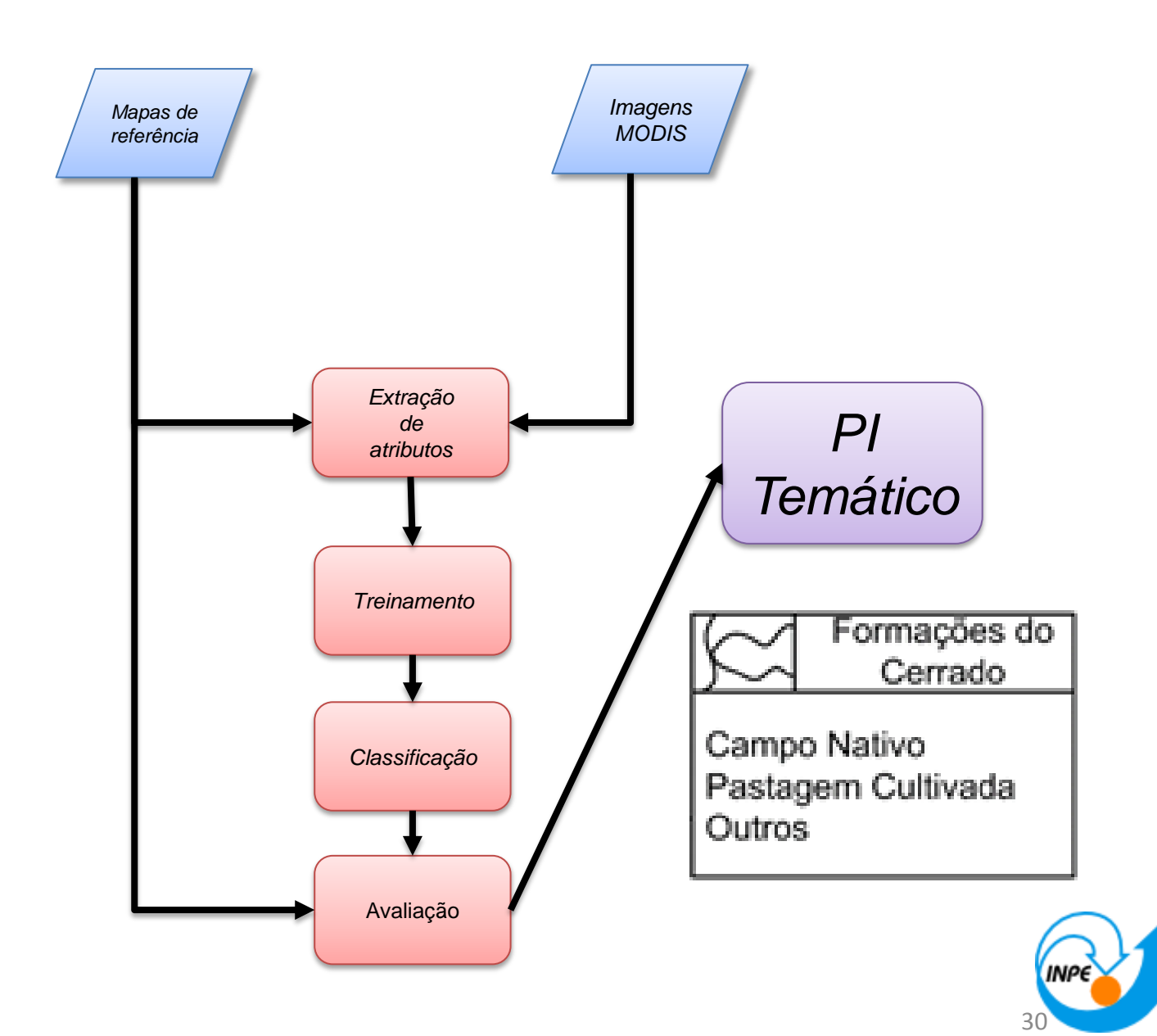

Classes de interesse:

- Campo Nativo
- Pastagem Cultivada
- Outros

Três experimentos

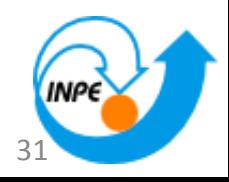

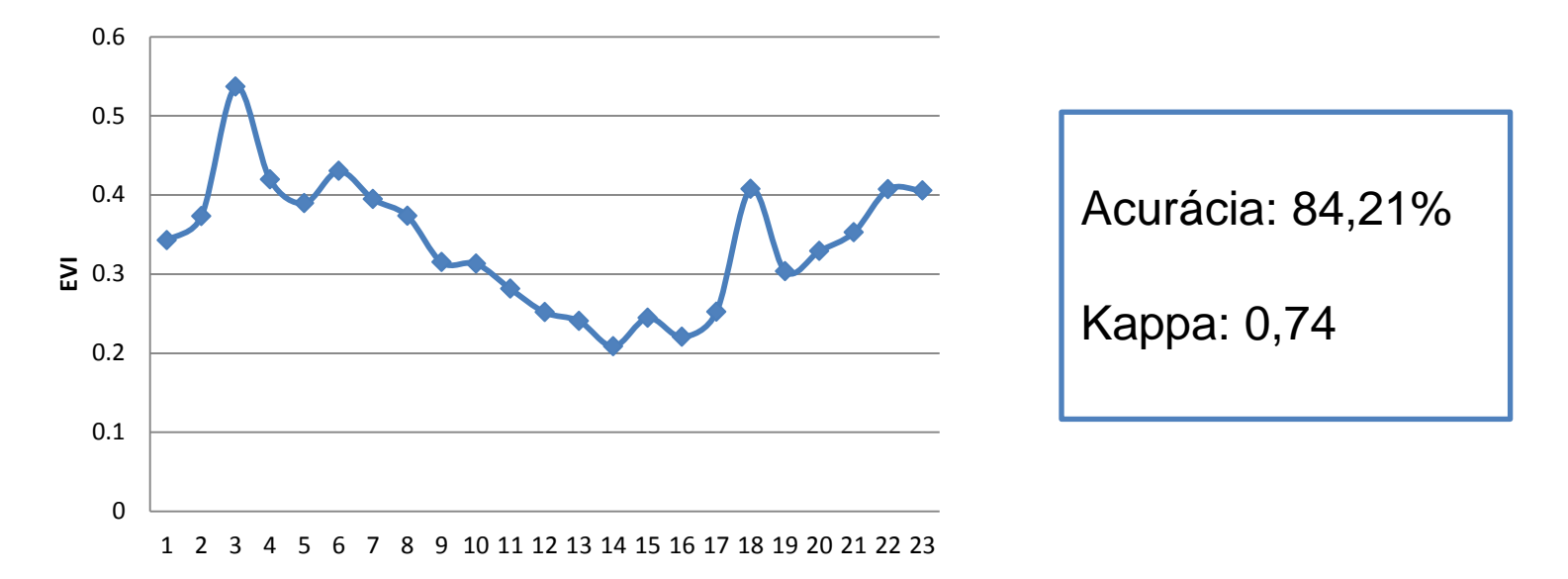

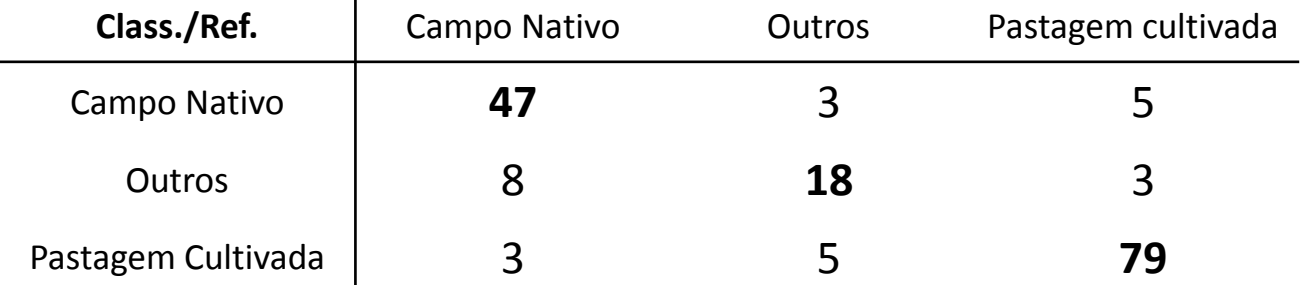

 $\mathbf{I}$ 

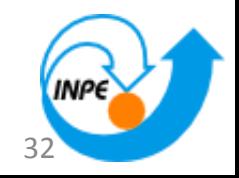

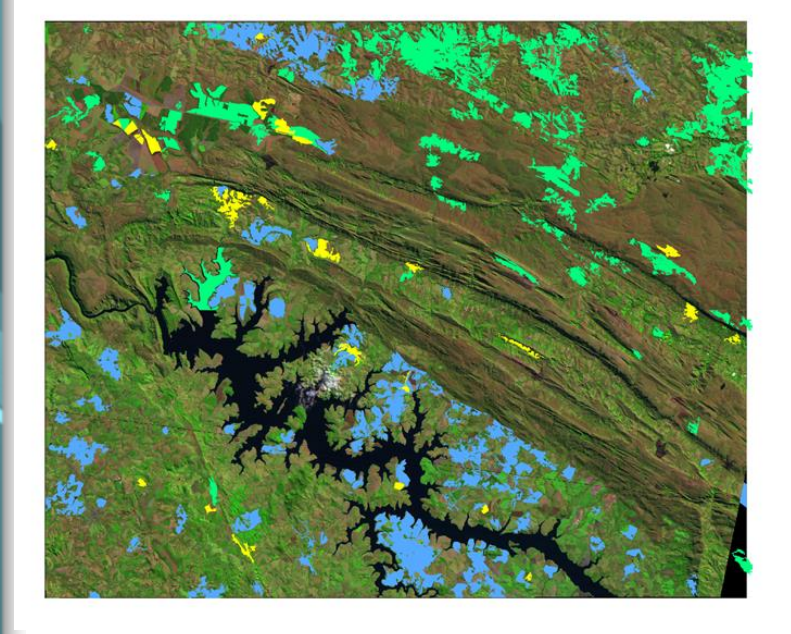

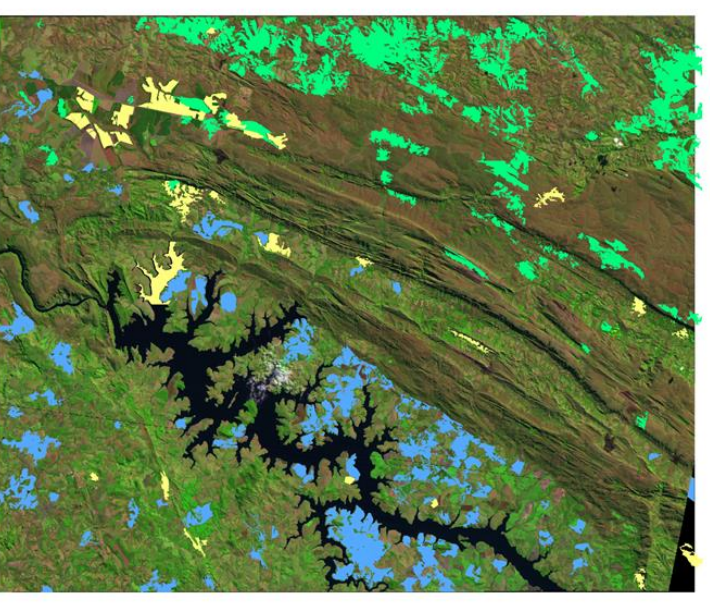

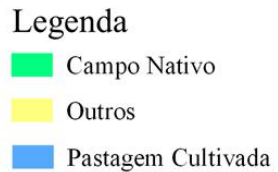

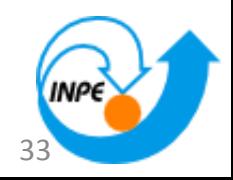

Mínimo Máximo Amplitude Soma Média Moda Desvio Padrão

 $\mathbf{I}$ 

Acurácia: 76,6%

Kappa: 0,61

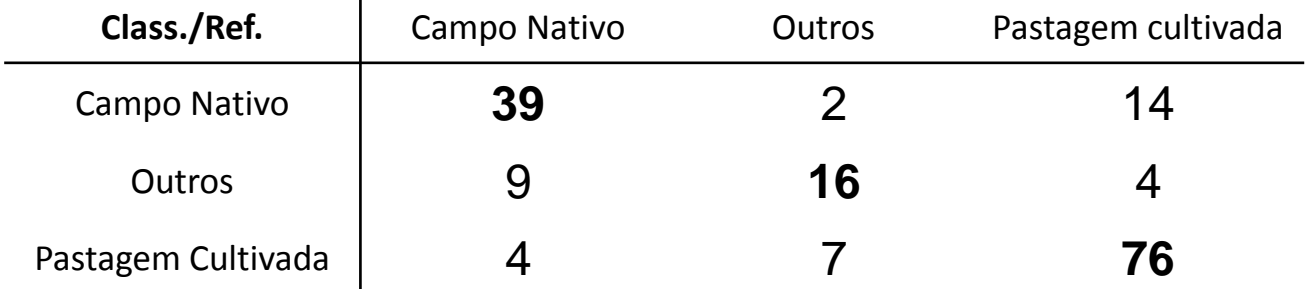

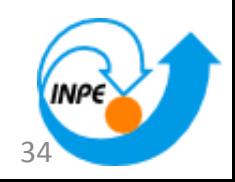

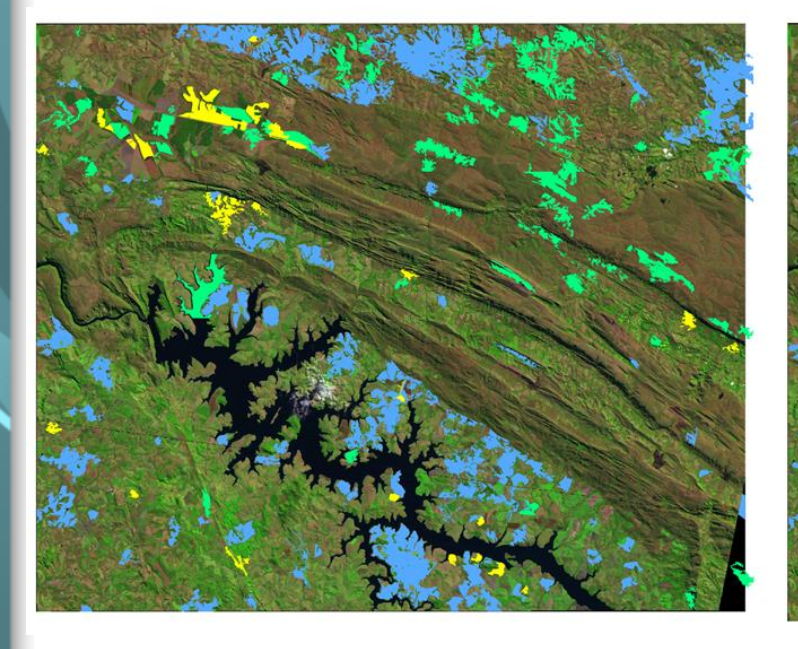

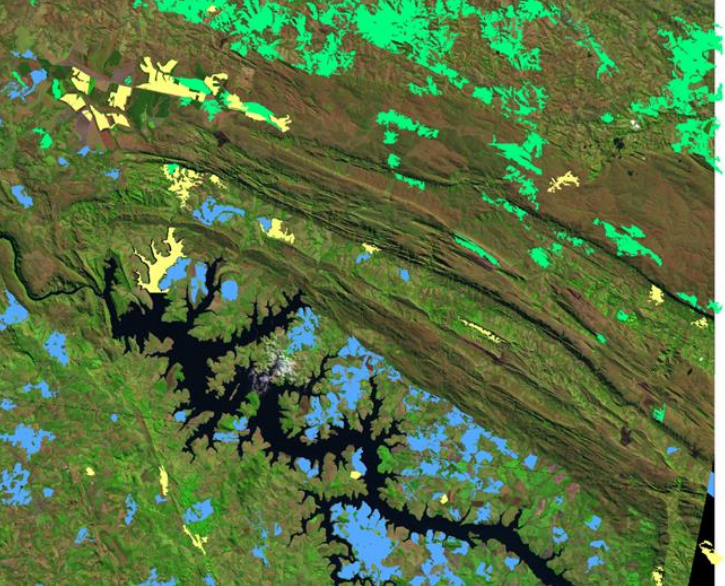

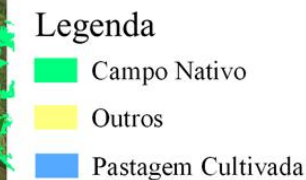

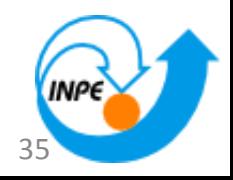

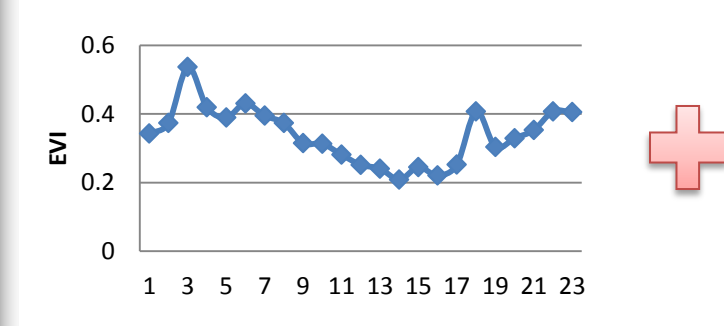

Mínimo Máximo Amplitude Soma Média Moda Desvio Padrão

Acurácia: 85,96%

Kappa: 0,77

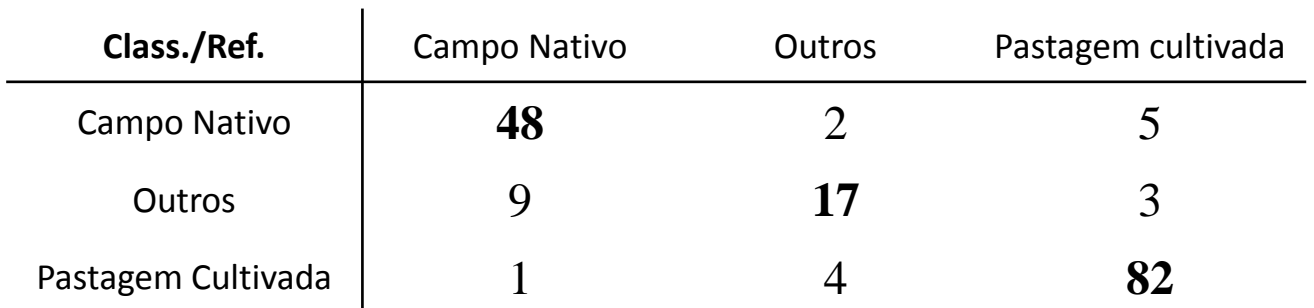

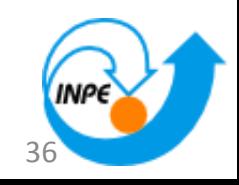

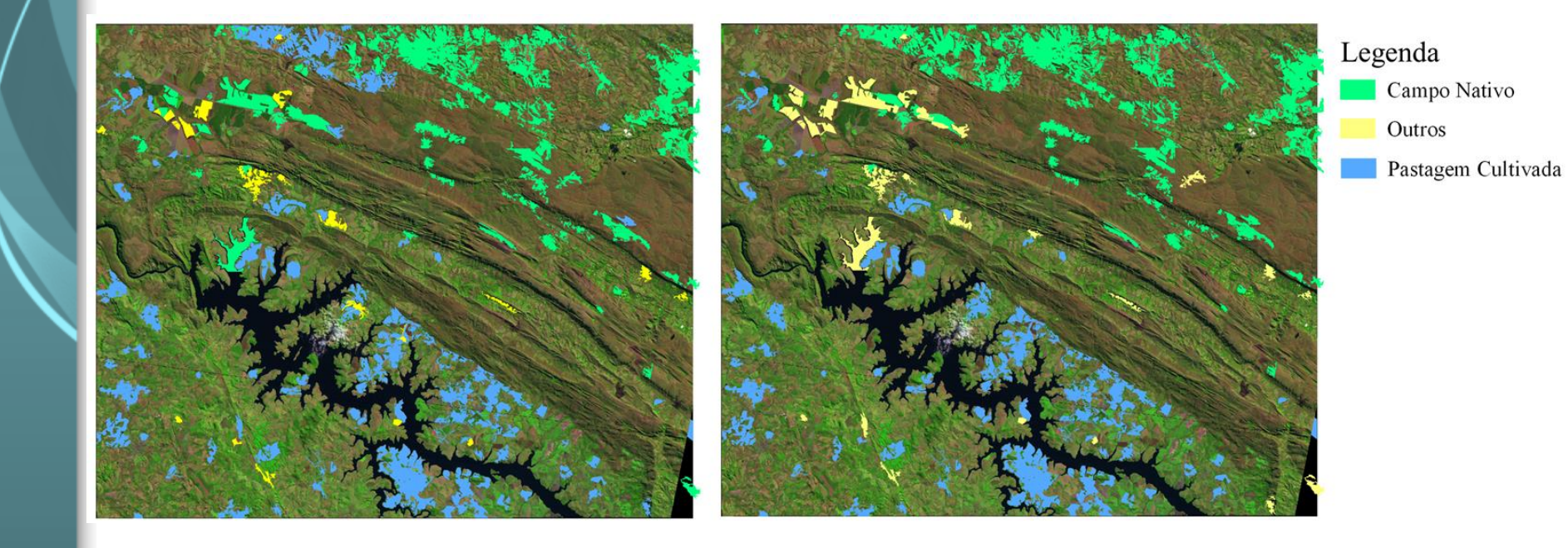

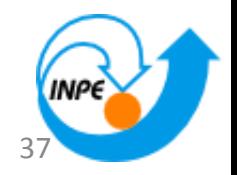

#### **Resumo dos experimentos**

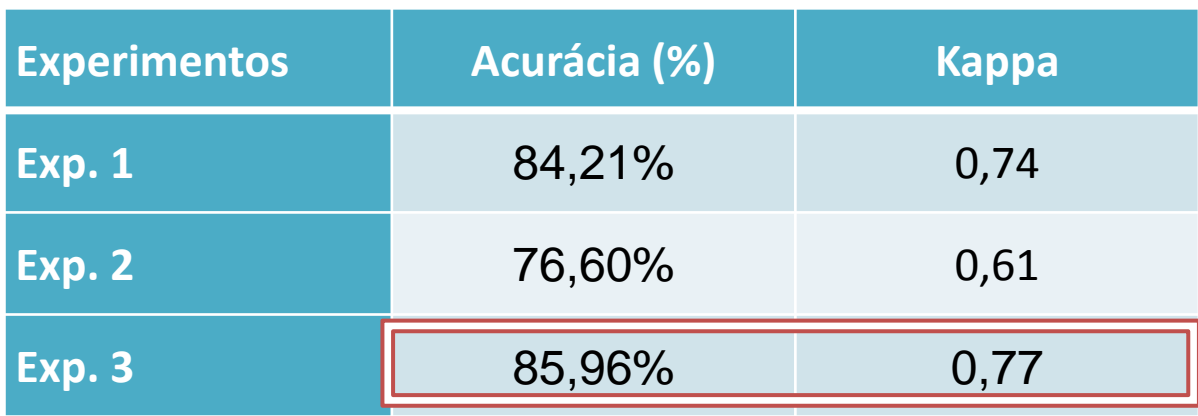

Custo médio computacional:

- Extração de atributos: 5 horas
- SVM: 15 segundos

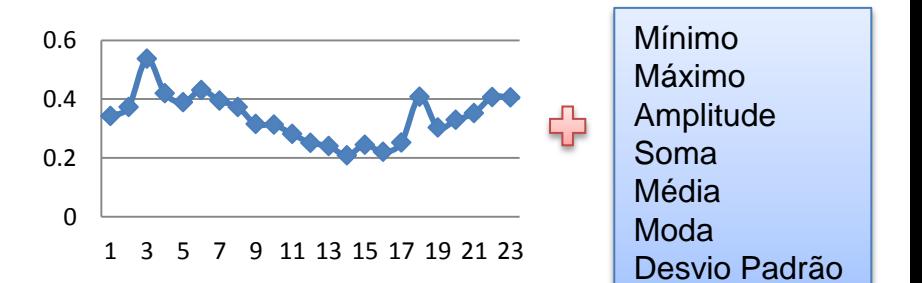

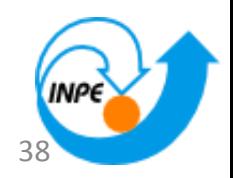

# **Conclusões**

- Resultados com acurácias superiores a 84%
- Contribuição dos dados EVI
- Algoritmos (TerraLib 5, R, C++)
- Criação de mapas temáticos a partir da integração de dados de SR como entrada

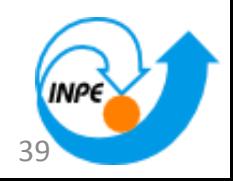

## **Trabalhos**

# • GEODMA (transição para TerraLib 5)

- Fase preliminar
- SVM

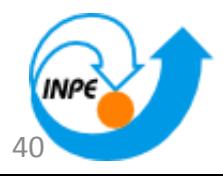

# **Obrigado!**

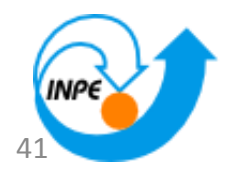